## Inhaltsverzeichnis

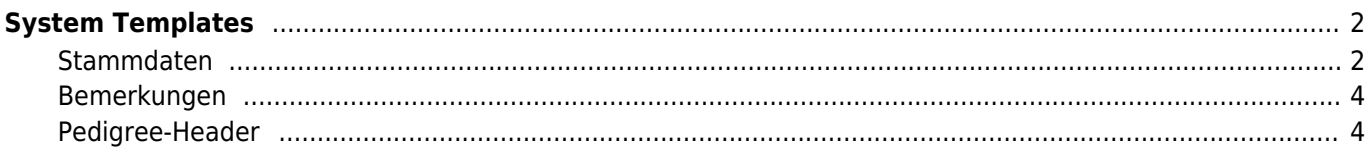

<span id="page-1-0"></span>Über einfache HTML-Codefragmente lassen sich verschiedene Ausgaben der Datenbank individuell anpassen.

Folgende Templates können angepasst werden:

• Stammdaten

## <span id="page-1-1"></span>**Stammdaten**

```
<div class="row">
<div class="col-md-4">
<p class="boxheadline">&Uuml;bersicht</p>
<div class="box">
<p class="sdb">{{titel}}</p>
<p class="sdi">{titel}</p>
<p class="sdb">{{name}}</p>
<p class="sdi">{name}</p>
<p class="sdb">{{zwinger}}</p>
<p class="sdi">{zwinger}</p>
<p class="sdb">{{typus}}</p>
<p class="sdi">{typus}</p>
<p class="sdb">{{fellfarbe}}</p>
<p class="sdi">{fellfarbe}</p>
<p class="sdb">{{augenfarbe}}</p>
<p class="sdi">{augenfarbe}</p>
<p class="sdb">{{wurftag}}</p>
<p class="sdi">{wurftag}</p>
<p class="sdb">{{todestag_kz}}</p>
<p class="sdi">{todestag}</p>
<p class="sdb">{{tot_kat}}</p>
<p class="sdi">{tot_kat}</p>
<p class="sdb">{{verband}} / {{zbnr}}</p>
```

```
<p class="sdi">{verband} {zbnr}</p>
<p class="sdb">{{verbandimport}} / {{zbnrimport}}</p>
<p class="sdi">{verbandimport} {zbnrimport}</p>
<p class="sdb">{{chip}}</p>
<p class="sdi">{chip}</p>
<p class="sdb"><abbr title="Inzuchtkoeffizient">{{ik}}</abbr>
               
   <abbr title="Ahnenverlust">{{avk}}</abbr>
             
&nbsp;&nbsp;<abbr title="Vollständigkeitsindex">{{iv}}</abbr></p>
<p class="sdi">{ik}     {avk}
&nbsp;&nbsp;&nbsp;&nbsp;&nbsp;{iv}</p>
</div>
</div>
<div class="col-md-4">
<p class="boxheadline">{{zuechter}}</p>
<div class="box">
<p class="sdi">{zuechter}</p>
<p class="sdb">Email</p>
<p class="sdi">{zuechtermail}</p>
<p class="sdb">Homepage</p>
<p class="sdi">{zuechterhomepage}</p>
</div>
<p class="boxheadline">{{besitzer}}</p>
<div class="box">
<p class="sdi">{besitzer}</p>
<p class="sdb">Email</p>
<p class="sdi">{besitzermail}</p>
<p class="sdb">Homepage</p>
<p class="sdi">{besitzerhomepage}</p>
</div>
</div>
<div class="col-md-4">
<p class="boxheadline">{{zusatzinfos}}</p>
<div class="box">{zusatzinfos}</div>
</div>
```

```
</div>
```

```
<div class="row">
<p class="boxheadline">{{bemerkungen}}</p>
<div class="col-md-11">{bemerkungen}</div>
</div>
```
## <span id="page-3-0"></span>**Bemerkungen**

```
<div class="panel panel-default">
     <div class="panel-heading"><strong class="panel-title">{Titel}</strong></div>
     <div class="panel-body">{Inhalt}</div>
</div>
```
## <span id="page-3-1"></span>**Pedigree-Header**

```
<div class="ped_kurz_hund"><img src="{hauptbildpfad}" style="height: 89px; float:
left; margin: 2px 15px;" />
<h1 class="ped_hundename">{sex} {namekpl}</h1>
<div style="padding-top: 8px;">
<p>&nbsp;{geschlecht}<span class="ped_trenner">&nbsp;</span>WT:&nbsp;{wurftag}<span
class="ped_trenner">&nbsp;</span>{typus}<span
span
class="ped_trenner">   {{augenfarbe}}: {augenfarbe}</span><span
class="ped_trenner">&nbsp;</span>{verband}&nbsp;{zbnr}<span
class="ped_trenner">&nbsp;</span>AV: {avk}%<span
class="ped_trenner">&nbsp;</span>IK: {ik}%</span></p>
</div>
</div>
```